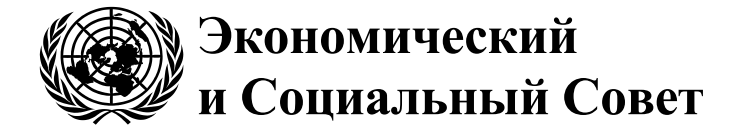

Distr.: General 3 August 2023 Russian Original: English

## **Европейская экономическая комиссия**

Комитет по внутреннему транспорту

#### **Рабочая группа по автомобильному транспорту**

**Сто восемнадцатая сессия** Женева, 17–19 октября 2023 года Пункт 2 с) iv) предварительной повестки дня **Документы по внутреннему транспорту: Конвенция о договоре международной дорожной перевозки грузов Группа экспертов по введению в действие дополнительного протокола**

#### **Часть III доклада Группы экспертов по введению в действие eCMR: Предлагаемые концептуальные и функциональные спецификации будущей системы eCMR/Анализ примеров использования**

**Представлено Группой экспертов**

## **I. Справочная информация**

1. Настоящий документ содержит часть III доклада GE.22 для 118-й сессии SC.1. В его основу положен документ ECE/TRANS/SC.1/GE.22/2023/5 с пересмотренными формулировками, отражающими конкретные замечания различных участников, высказанные на шестой сессии GE.22 (включая обеспокоенность, выраженную МСАТ и его членами) и перечисленные в разделе II ниже.

2. SC.1 предлагается рассмотреть доклад Группы экспертов, состоящий из частей I, II, III и IV (ECE/TRANS/SC.1/2023/2–5), и принять по просьбе Группы экспертов (за исключением Ирана (Исламская Республика)) решение о продлении ее мандата согласно ее нынешнему кругу ведения и плану работы, с тем чтобы завершить выполнение ее задач и представить SC.1 доклад на ее сто девятнадцатой сессии в октябре 2023 года. МСАТ также просил учесть в контексте будущей деятельности GE.22 (в случае продления ее мандата) гибридное решение (т. е. возможность представления транспортным оператором или водителем данных e-CMR различными способами, с тем чтобы они могли быть прочитаны человеком).

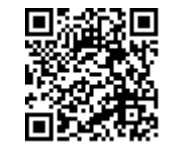

#### II. Анализ вариантов использования

Замечания, высказанные на шестой сессии МСАТ и его объединениями ABADA, BGL и LAA при поддержке Ирана (Исламской Республики):

Общее представление о взаимодействиях между участниками/пользователями потребует внесения изменений в текущую практику и не соответствует положениям Конвенции КДПГ и Протокола e-CMR к ней. В частности, речь идет о следующем: а) на стороны налагаются дополнительные обязательства (т. е. аутентификация пользователей); b) данная концепция ограничивает использование e-CMP (т. е. только аутентифицированные пользователи могут использовать ИТ-решения и получать к ним доступ); с) данная концепция предусматривает дополнительные условия для использования e-CMR (т. е. в качестве предварительного условия пользователь должен вначале пройти аутентификацию с помощью национального механизма); d) данная концепция распространяется на участников, не являющихся стороной договора перевозки (например, таможенные органы и поставщиков информационных технологий). С учетом вышеизложенного можно сделать вывод о том, что предлагаемая концепция предполагает некоторые изменения характера как Конвенции КДПГ, так и Протокола e-CMR (т. е. преобразование частного права в публичное). По этой причине необходимо правильно оценить законность таких изменений. В случае их внесения они должны соответствовать процедурам внесения поправок, изложенным соответственно в статье 49 Конвенции КДПГ и статье 13 Протокола e-CMR.

ФИАТА, Объединение логистики Словении и БИФА как представители части частного сектора, а также правительство Швеции заявили о своем несогласии с замечаниями МСАТ и его объединениями, а также правительства Ирана (Исламская Республика).

3. Анализ вариантов использования позволяет получить общее представление о взаимодействиях (вариантах использования), реализуемых между участниками/ пользователями. Он основан на обсуждаемой высокоуровневой архитектуре и отражает основные процессы, описанные в концептуальных и функциональных спецификациях будущей системы eCMR.

# 1. Аутентификация пользователей

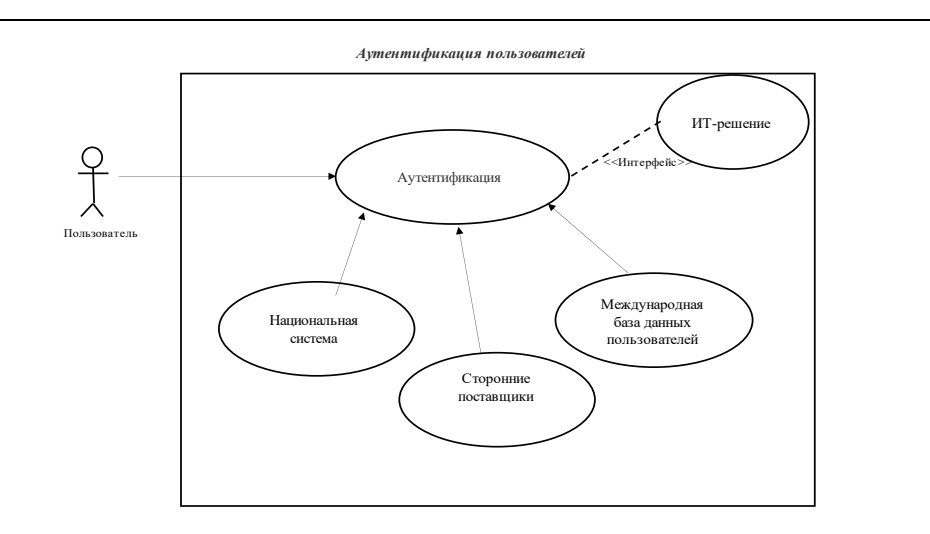

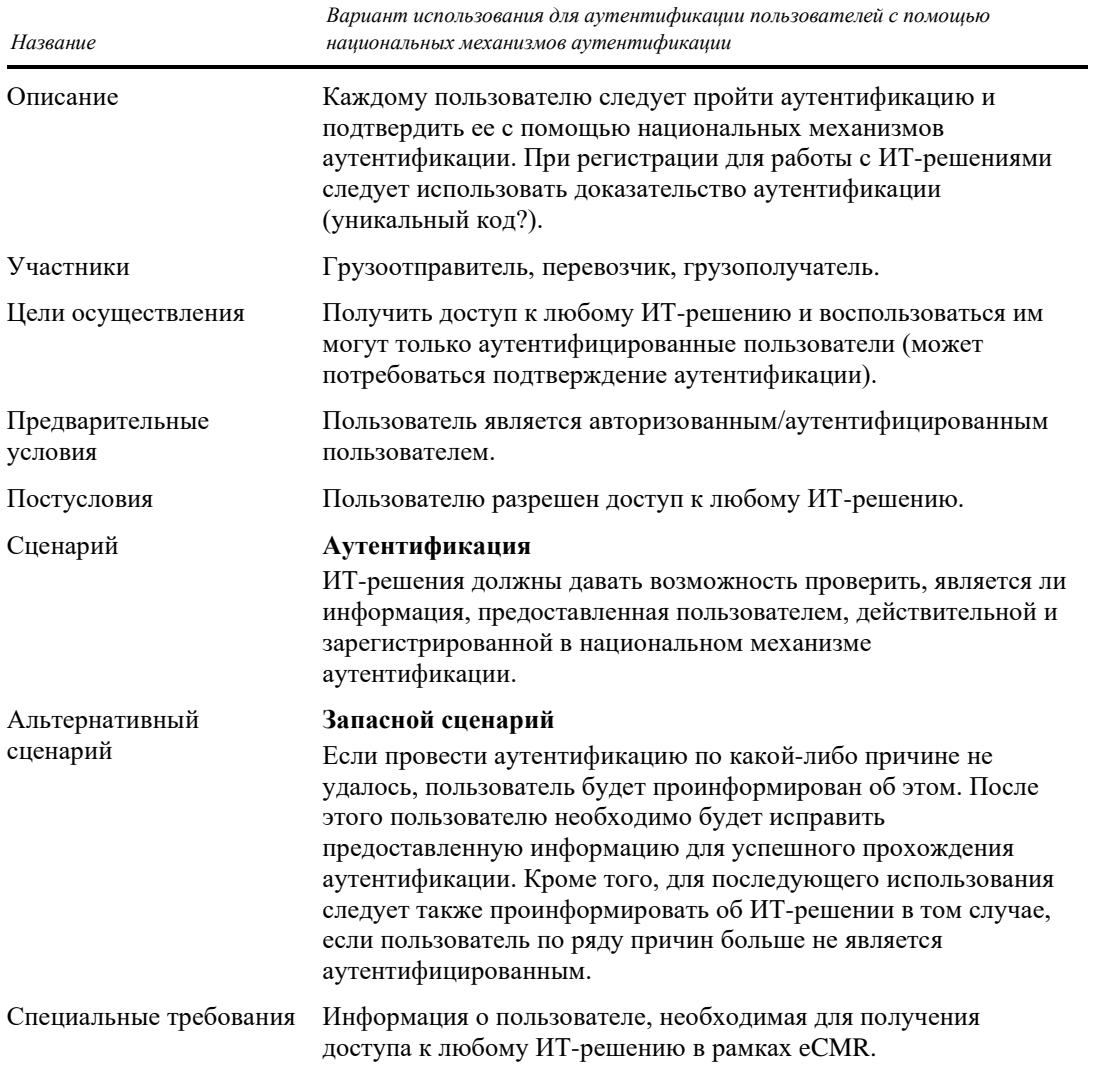

## **2. Регистрация пользователей (вариант 1)**

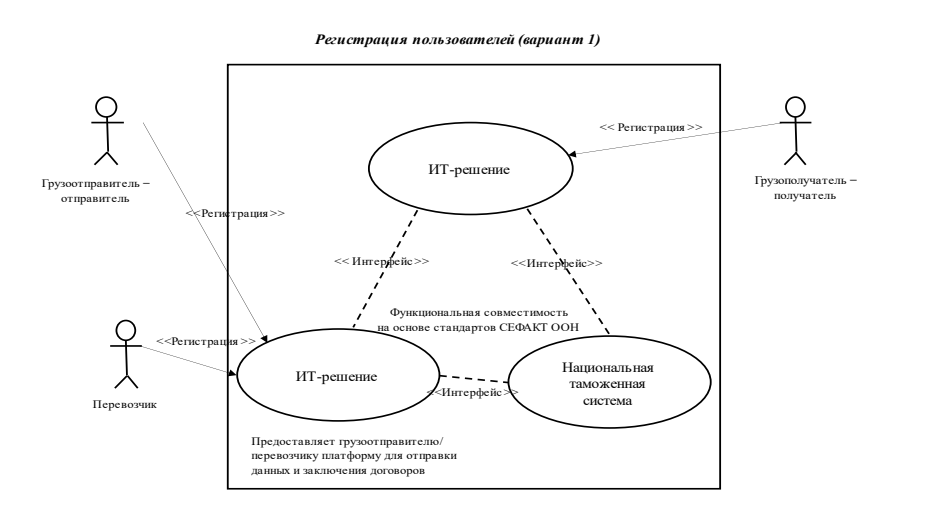

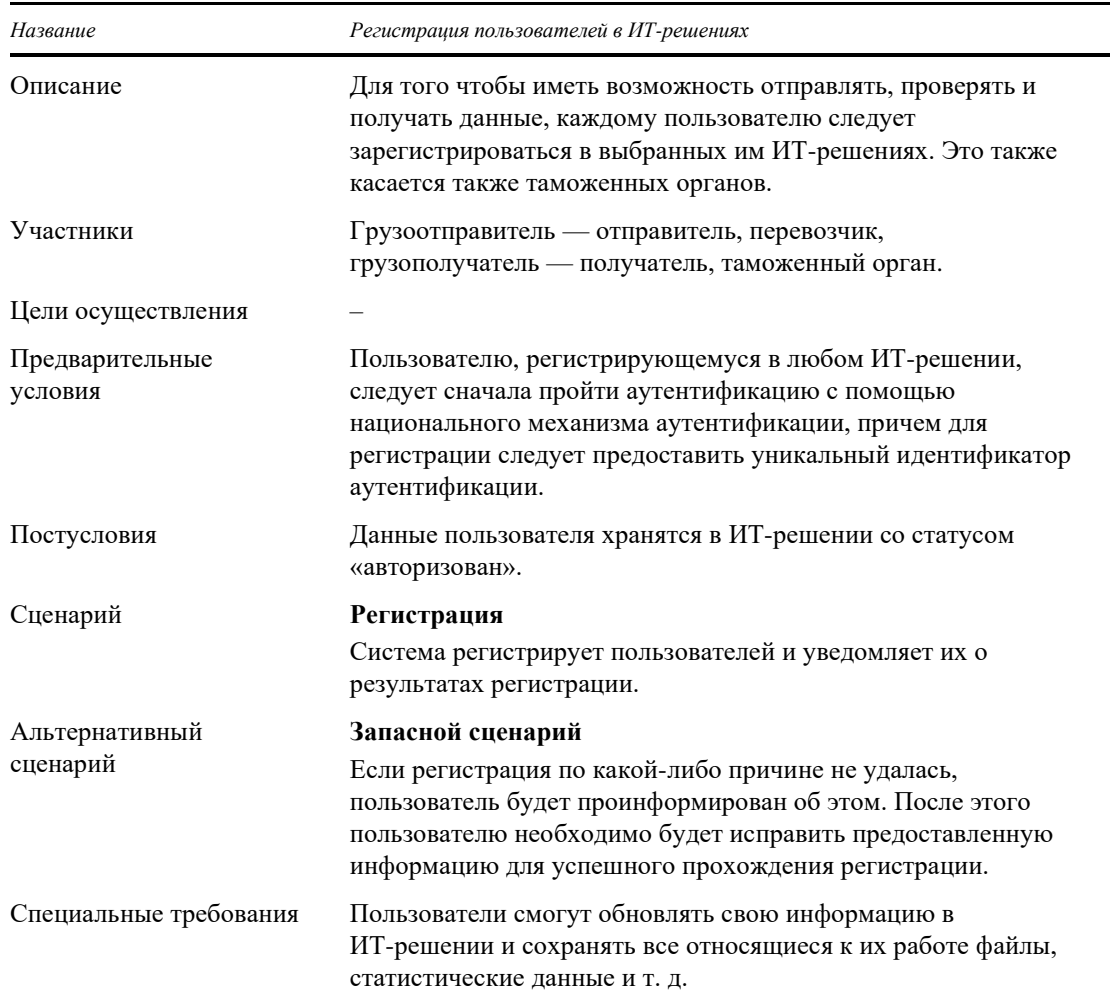

## **3. Регистрация пользователей (вариант 2)**

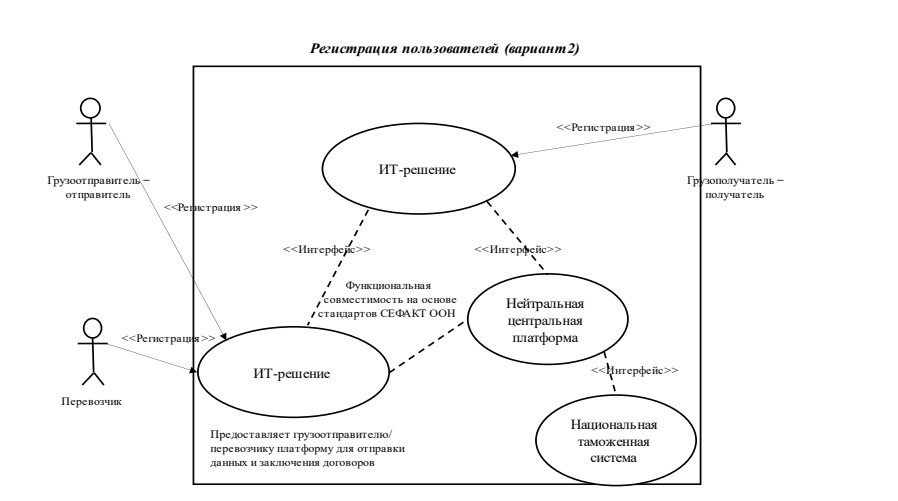

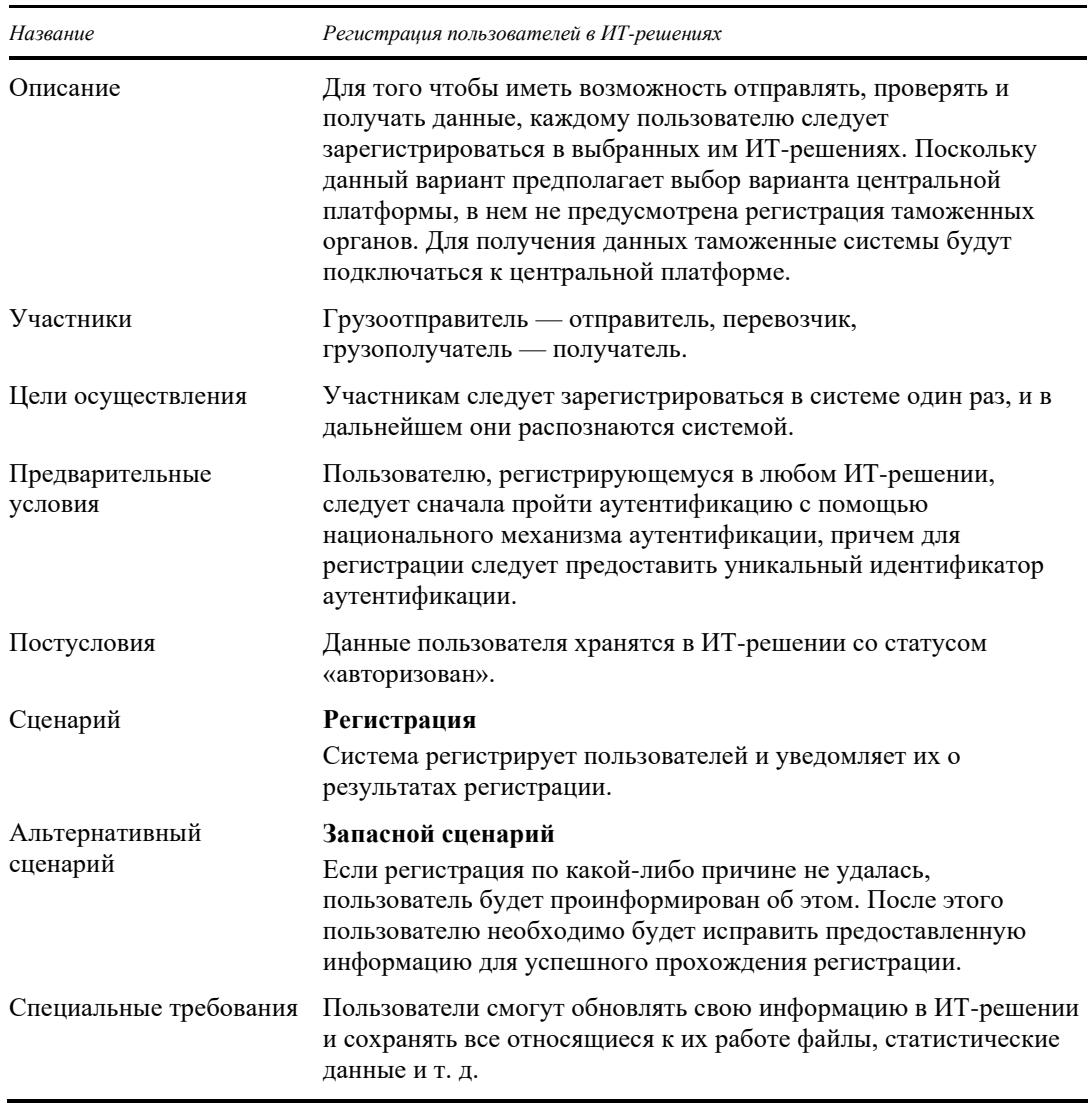

## **4. Инициирование составления электронной накладной**

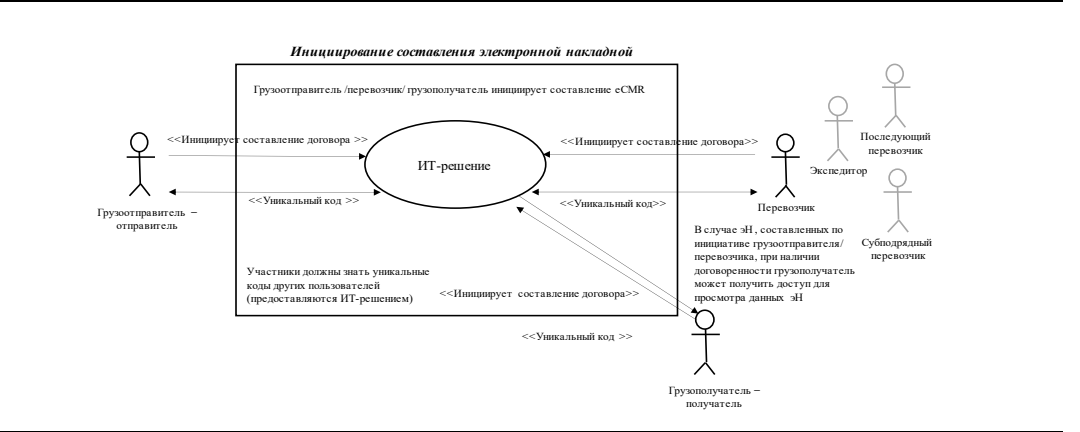

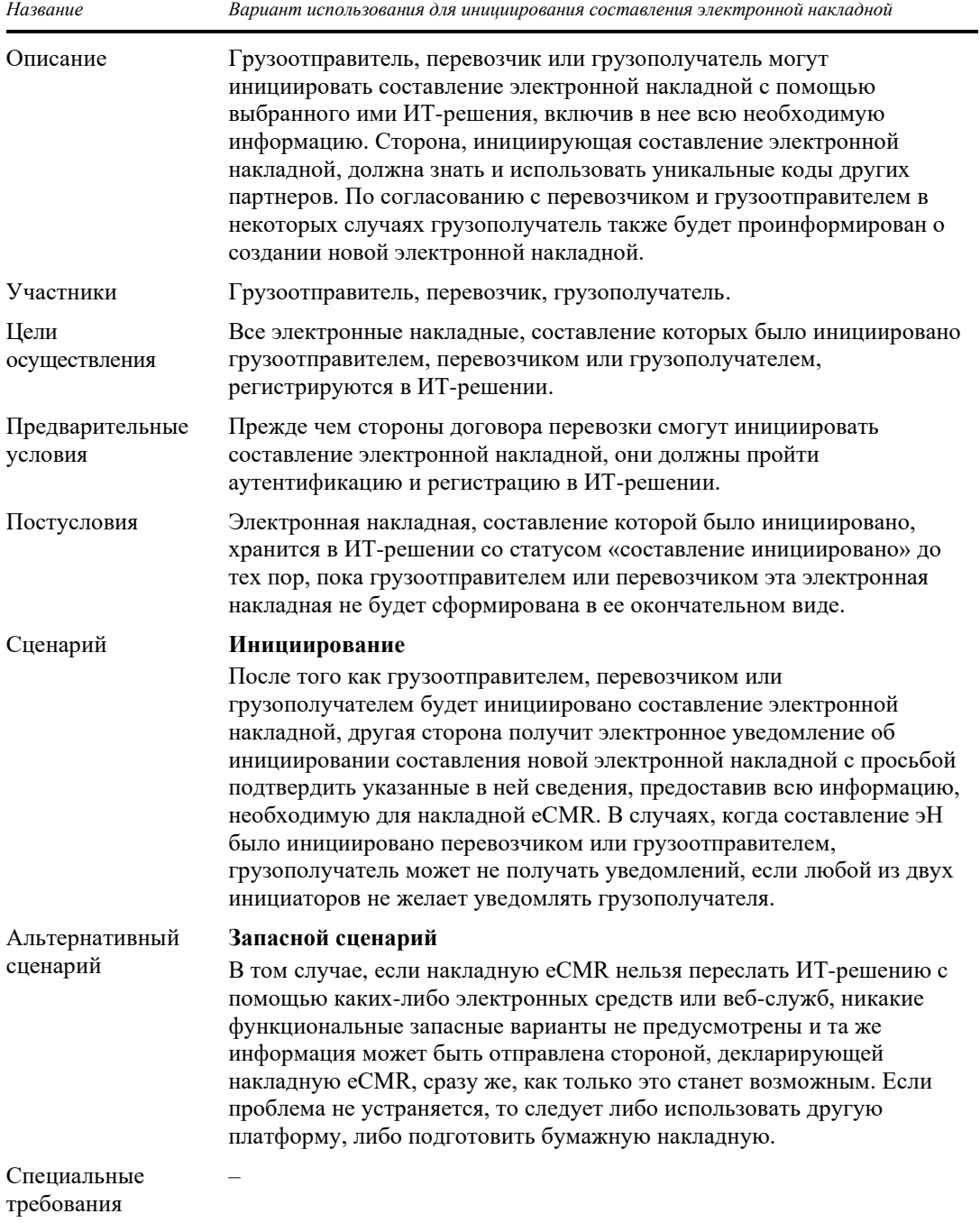

## **5. Формирование электронной накладной в ее окончательном виде**

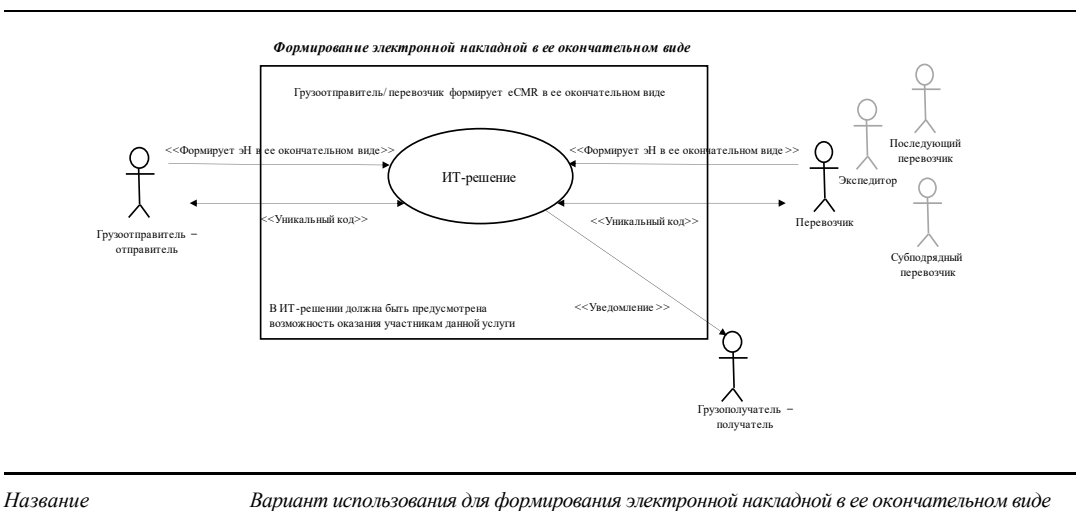

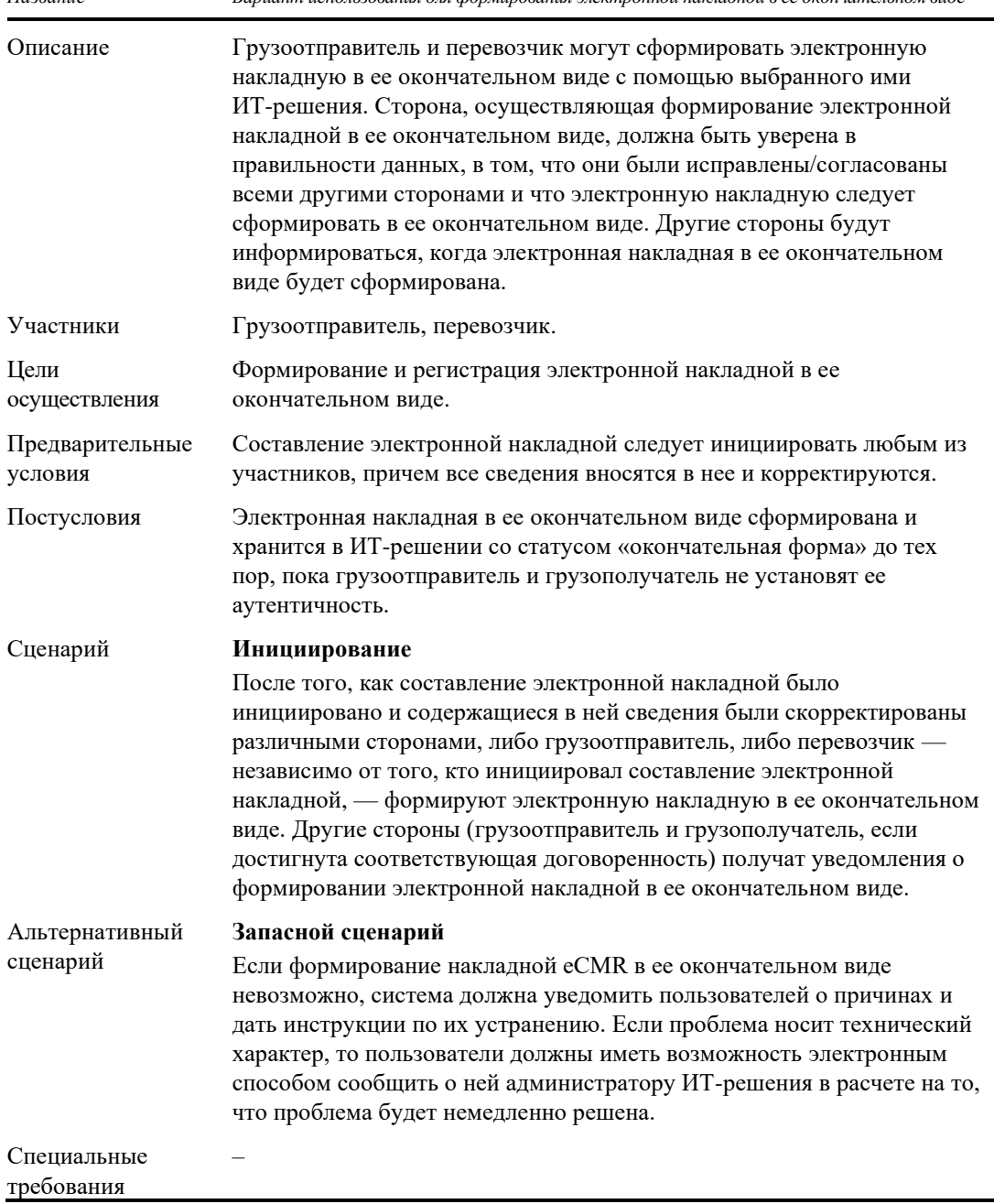

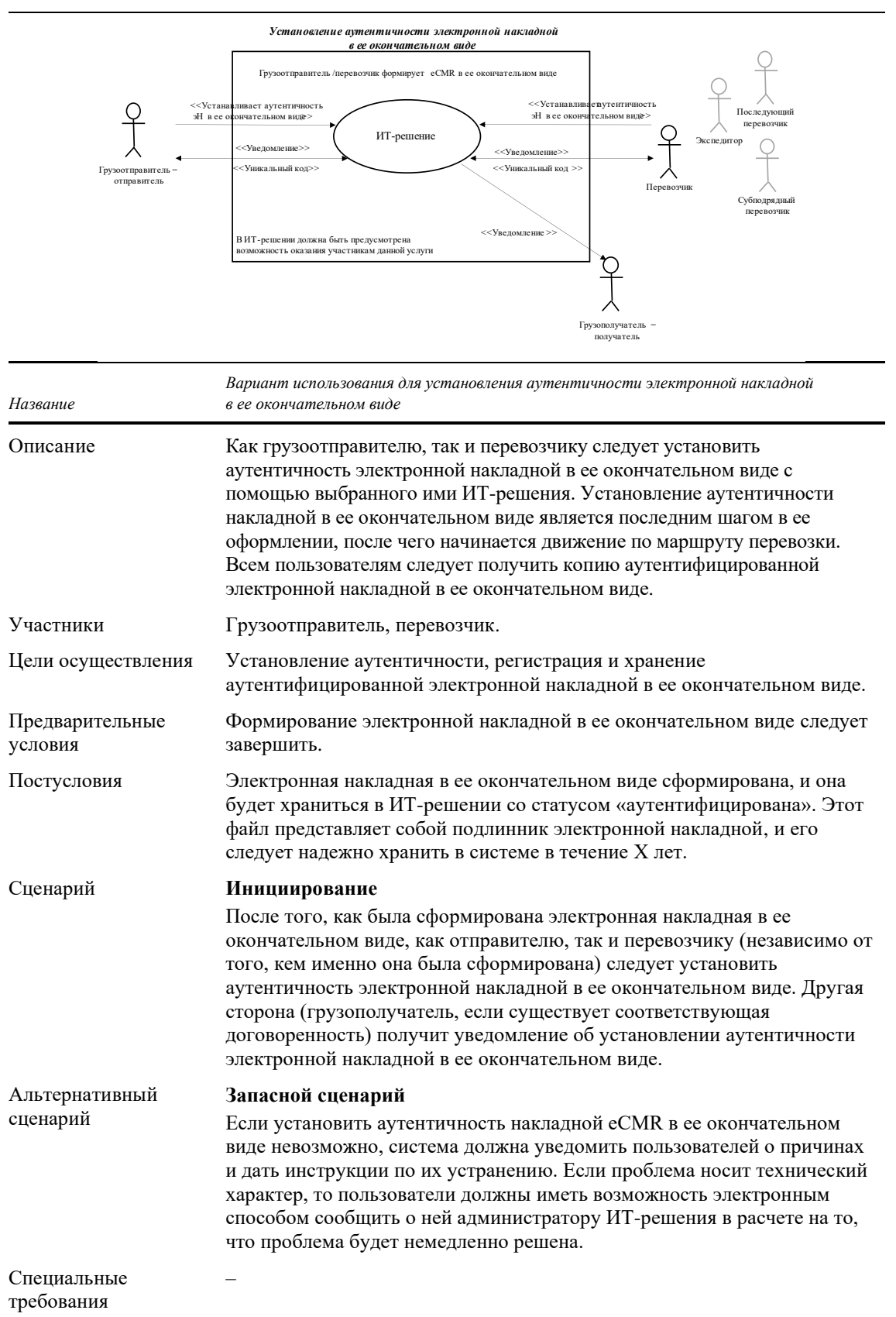

#### 6. Установление аутентичности электронной накладной в ее окончательном виде

## 7. Осуществление резервной процедуры

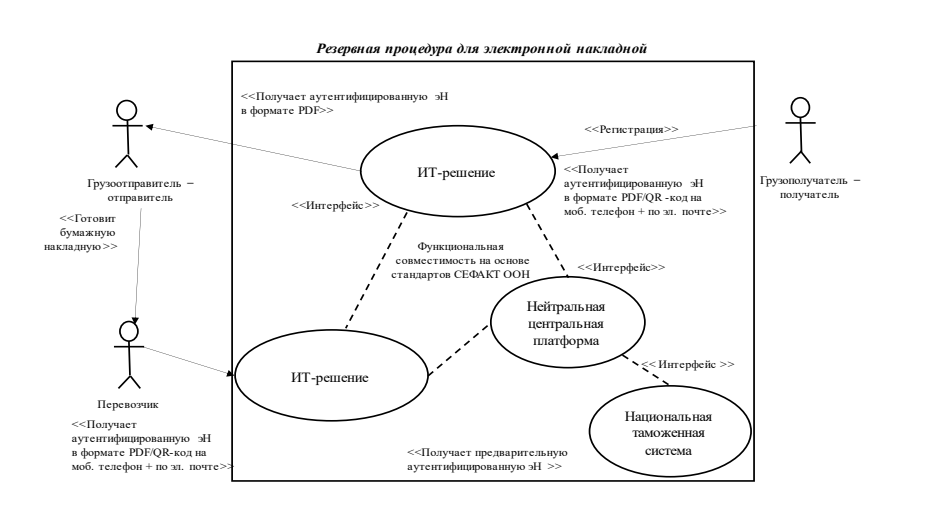

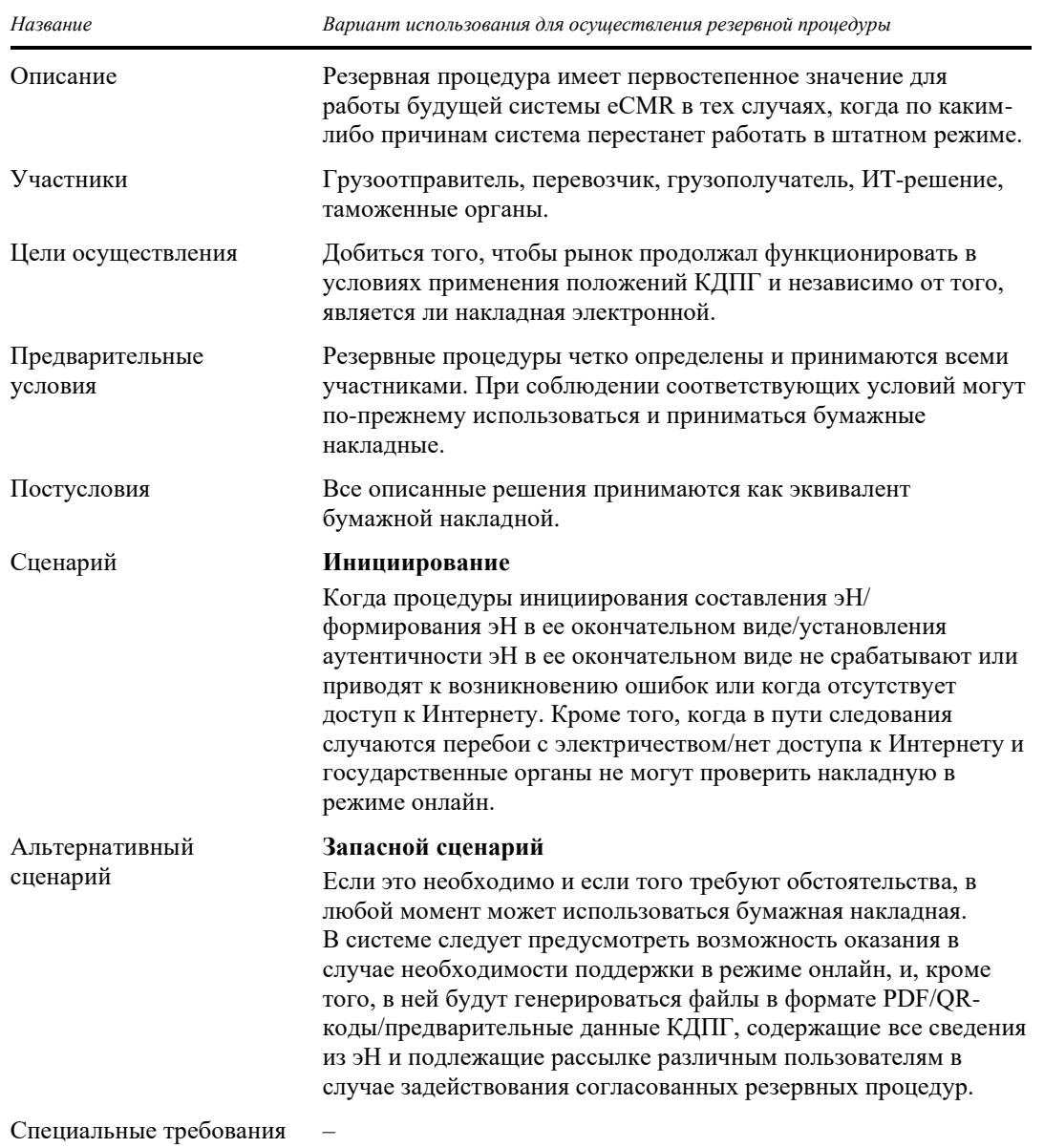

# **8. Распоряжение грузом**

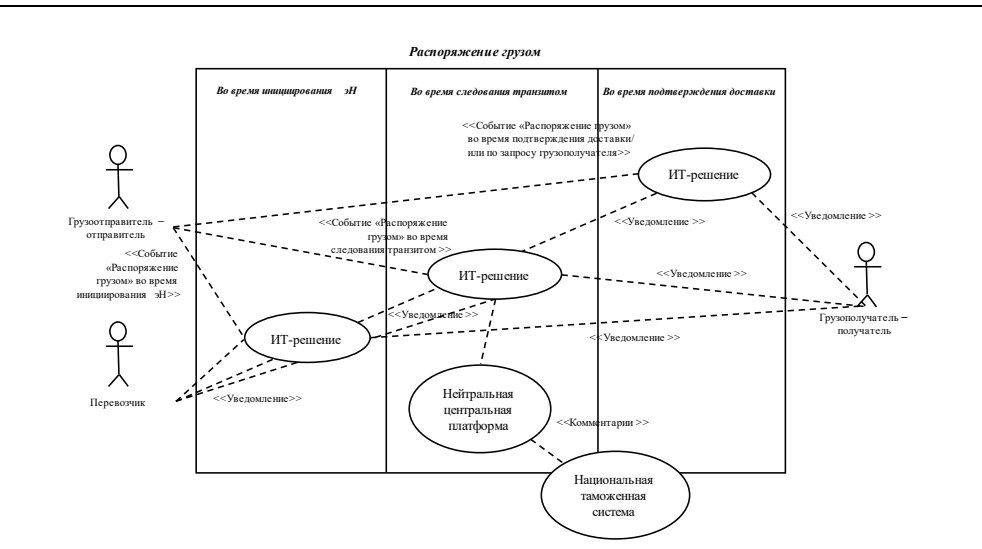

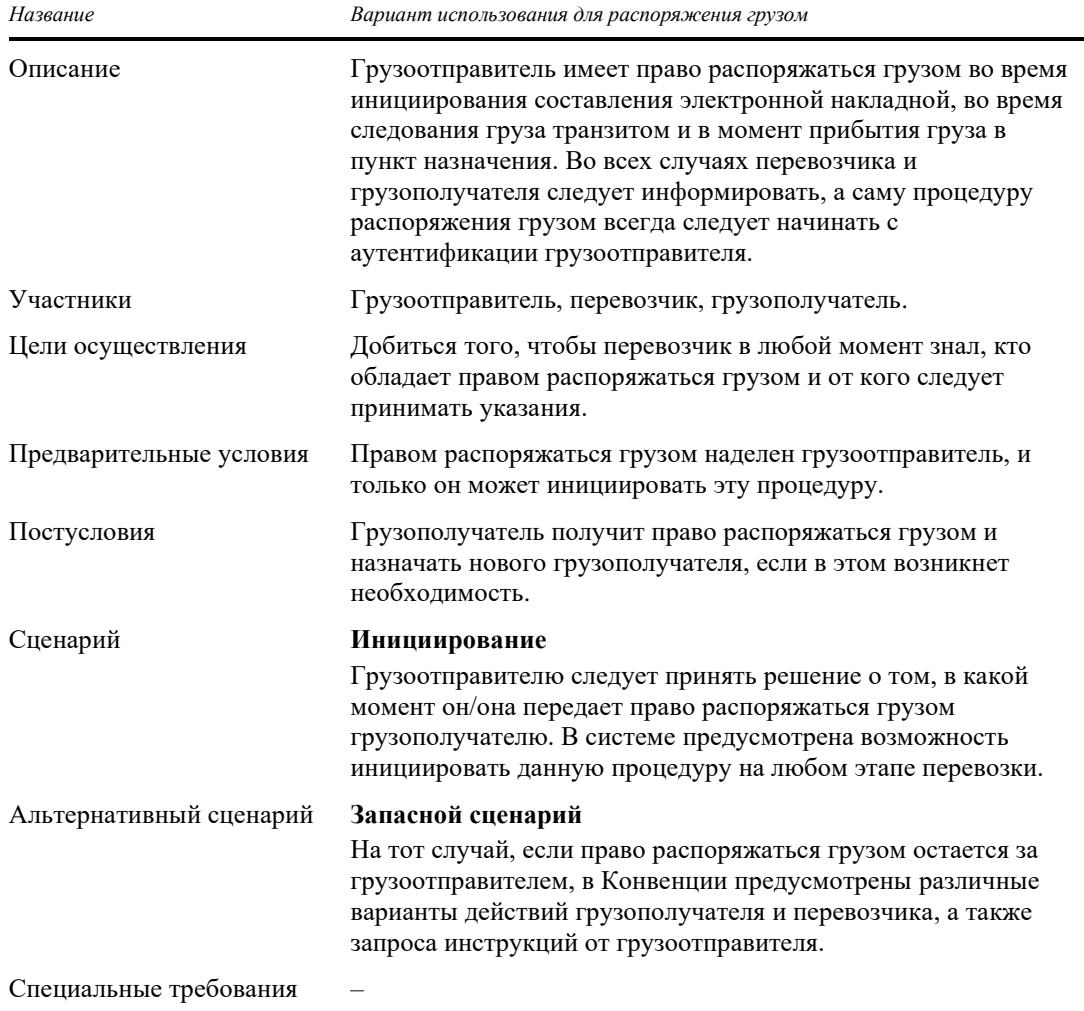

## **9. Подтверждение доставки**

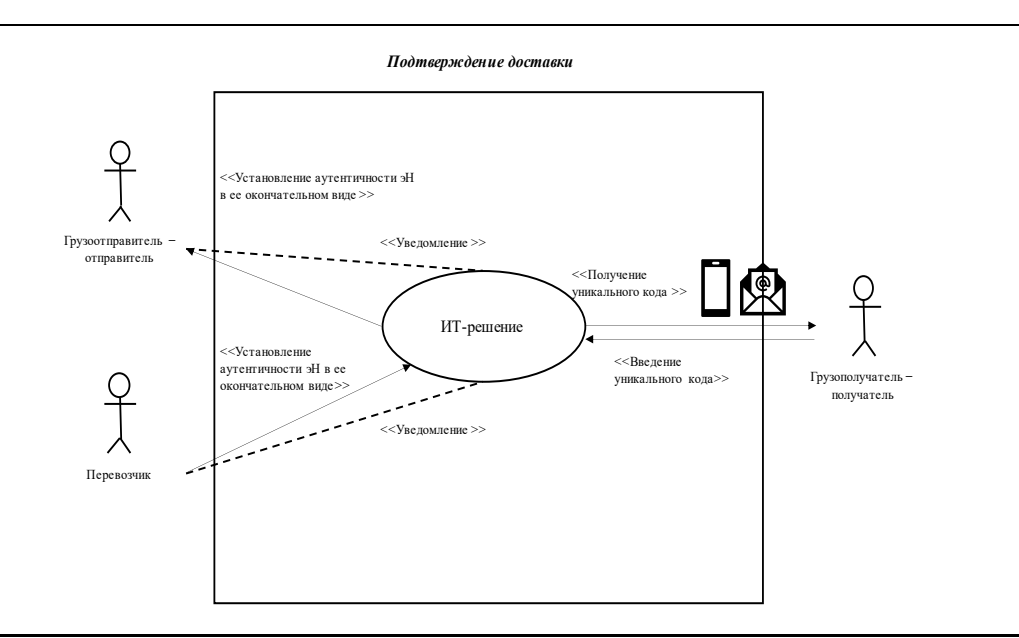

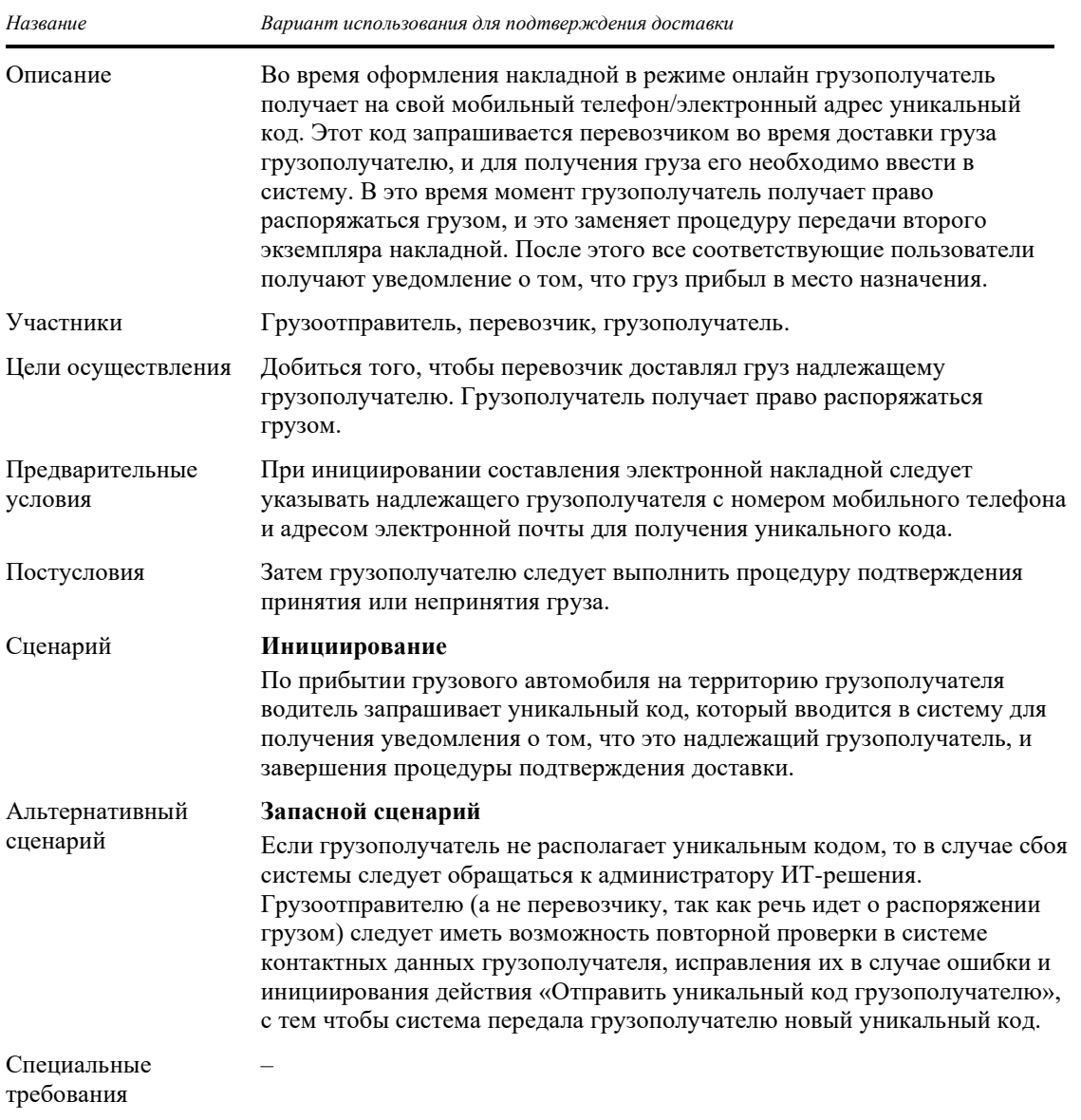

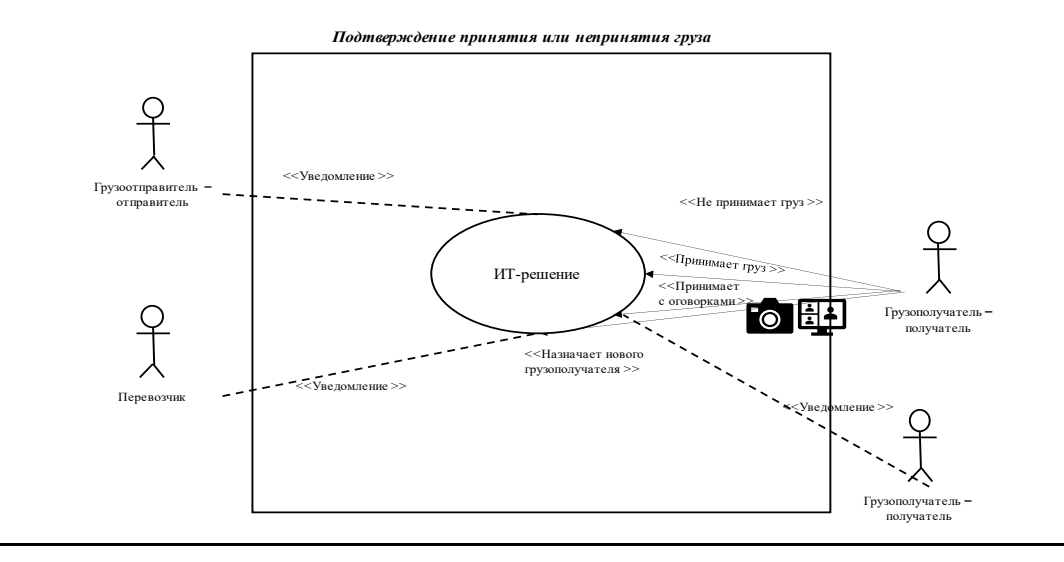

## **10. Подтверждение принятия или непринятия груза**

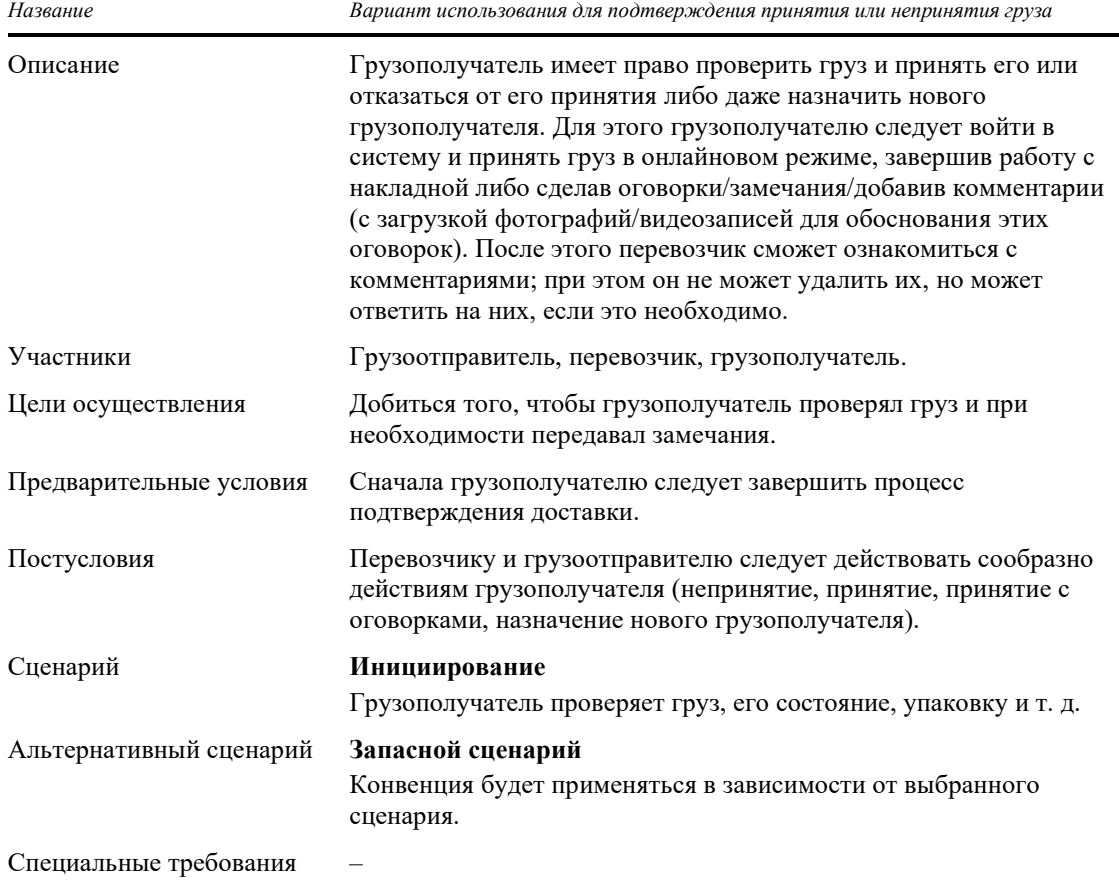